Excel PDF

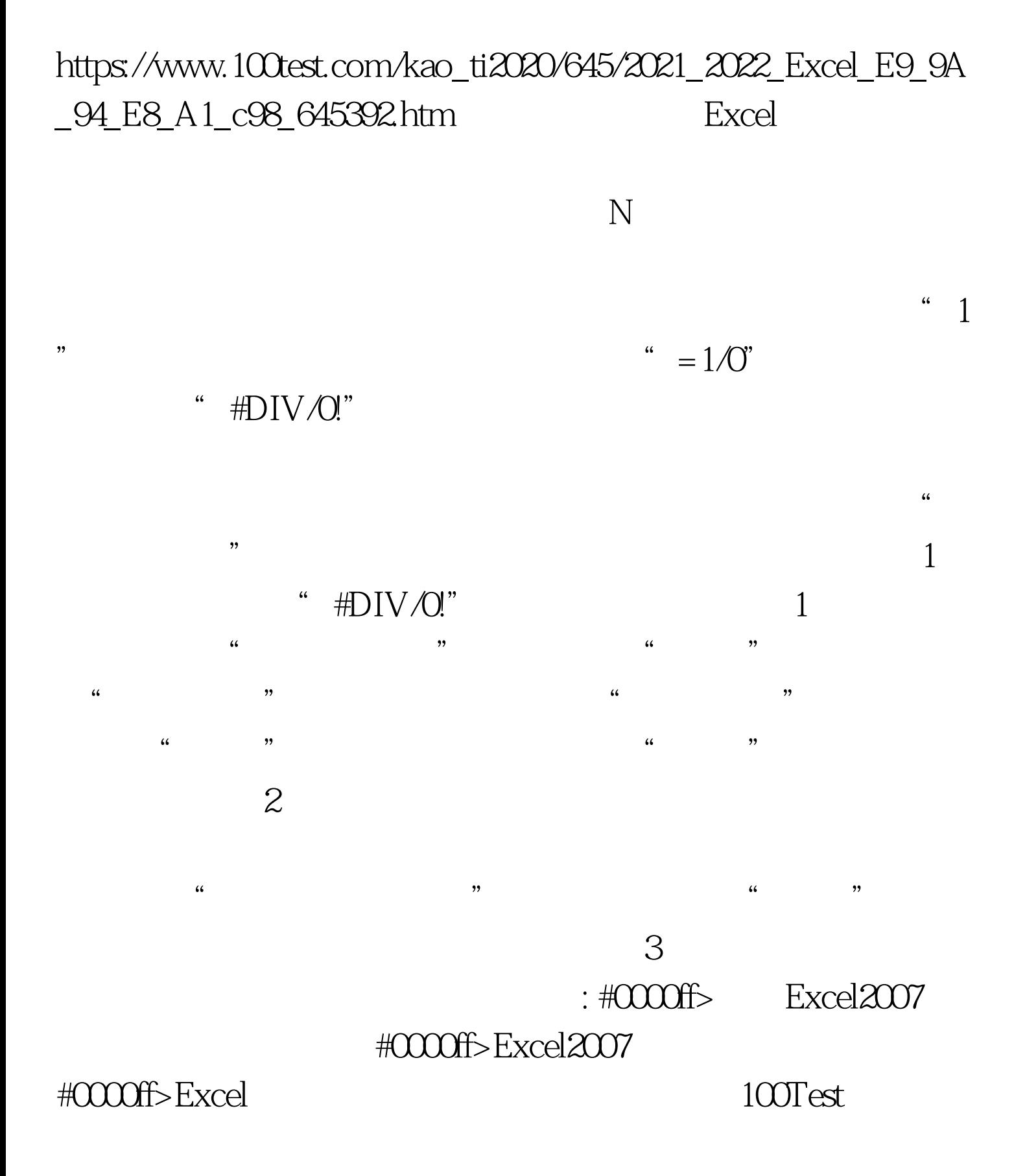

www.100test.com